# 仮想機械(2)

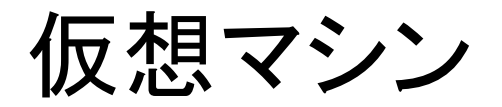

- 復習
- 仮想マシンの概要
- hsm仮想マシン

## Hsm (HiStackMachine)の概要(1)

- 演習で用いる仮想機械 (スタックマシン)
- 構成

プログラム P

- ・命令列の置き場
- プログラムカウンタ(pc)
	- ・次に実行する命令を指示
- スタック(S)
	- ・演算対象(被演算数、演算結果)を置く
	- ・記憶域
- スタックポインタ(sp)
	- ・スタックトップを指す

フレームポインタ(fp)

・関数(手続き)のフレームの開始アドレス(後の講義で説明)

# Hsm (HiStackMachine)の概要(2)

- 命令セット
	- (1) ロード・ストア命令
	- ・ロード命令:スタックトップに値を置く。
	- ・ストア命令:記憶域として確保した所に値を保存する。
	- ・記憶域の確保、開放の命令
	- (2) 演算命令
	- ・算術演算、関係演算。 (論理演算はない)
	- (3) ジャンプ命令、制御命令
	- ・無条件ジャンプ、条件ジャンプ、停止命令
	- (4) 入出力命令
	- ・入力、出力

hsmの構成図

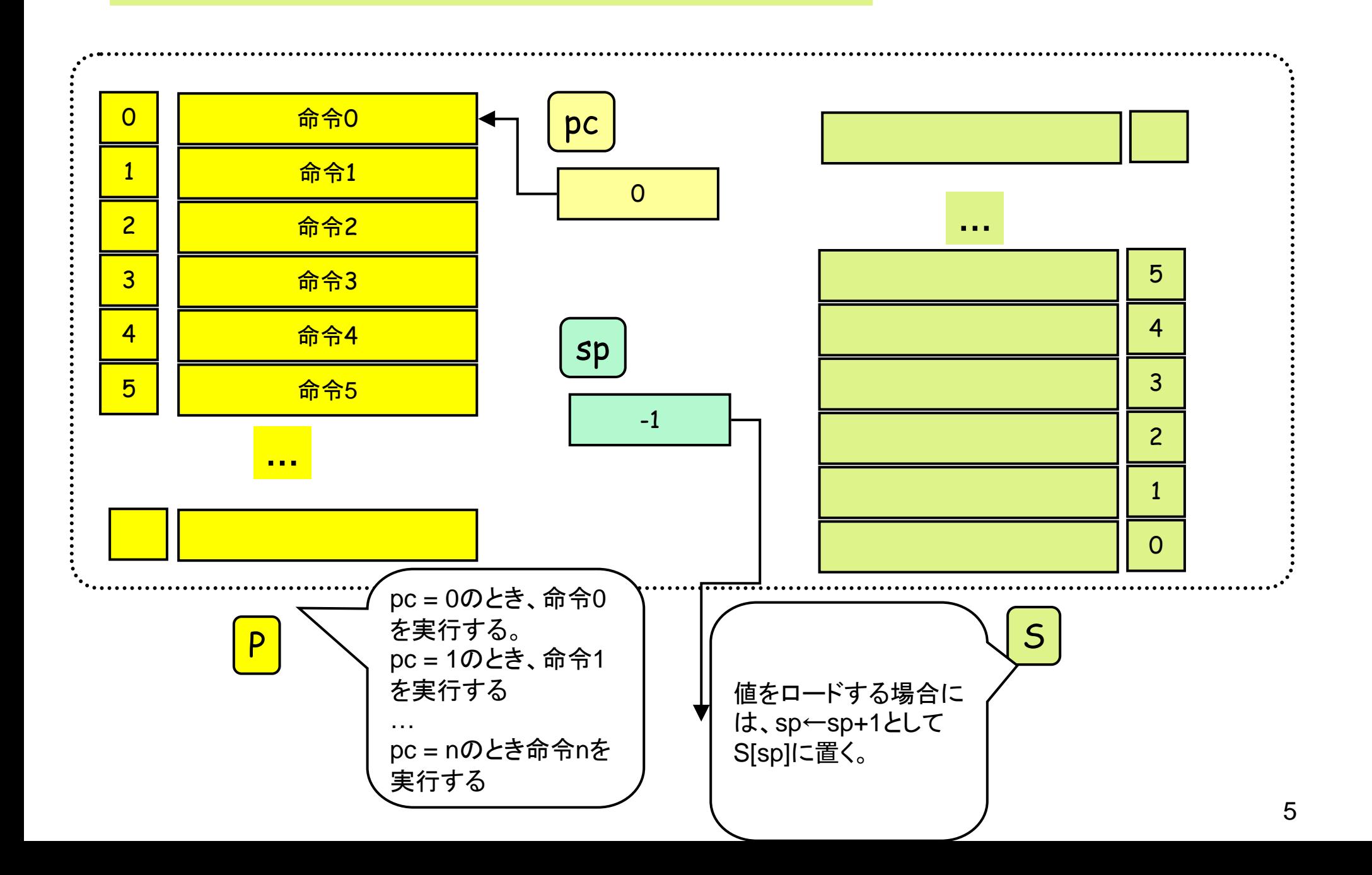

hsmの実行例

HLT 0 0 ... プログラムの終了 LDC 0 N … Nをスタックトップの上に積む。  $sp++$ ;  $S[sp] \leftarrow N$ ;  $pc++$ 

注: spは、スタックトップ(一番最後に値をロードした場所)を指す解釈と、 次に値をロードする場所(一番最後に値をロードした場所の一段上)を 指す解釈が可能。

本講義、演習では前者の解釈を採用する。

実行例(1)

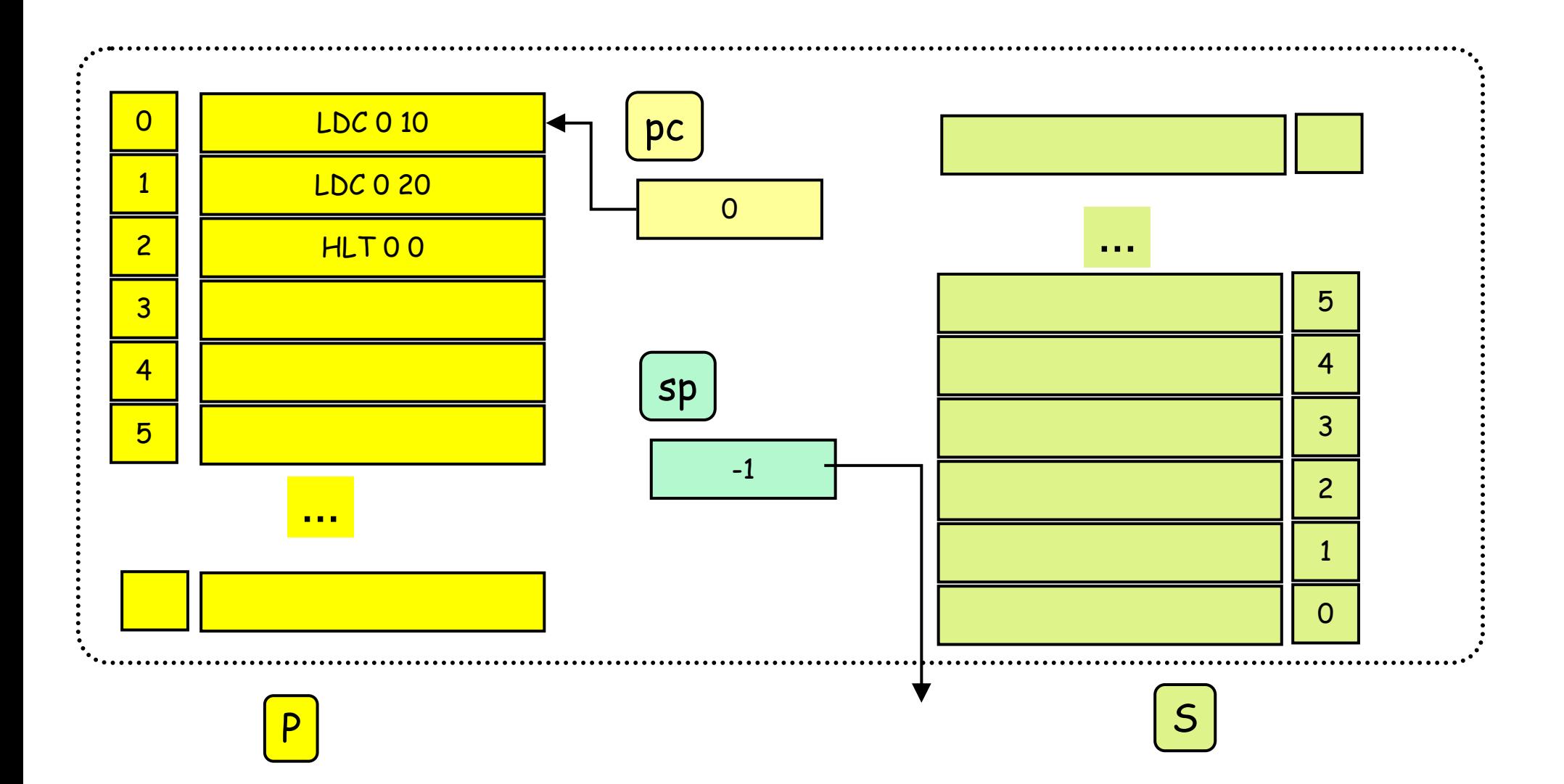

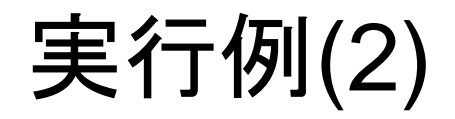

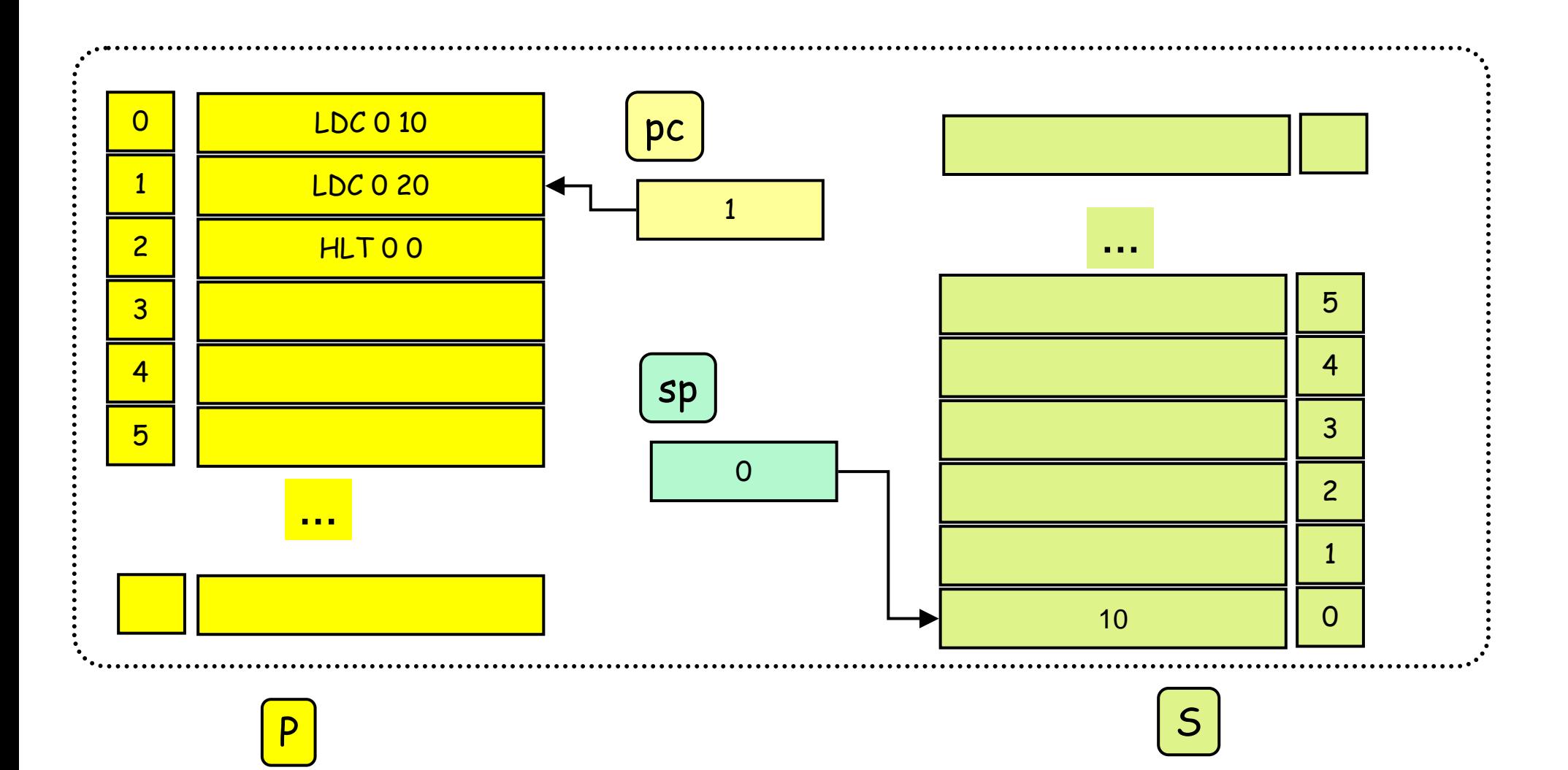

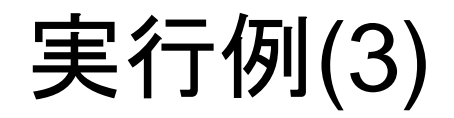

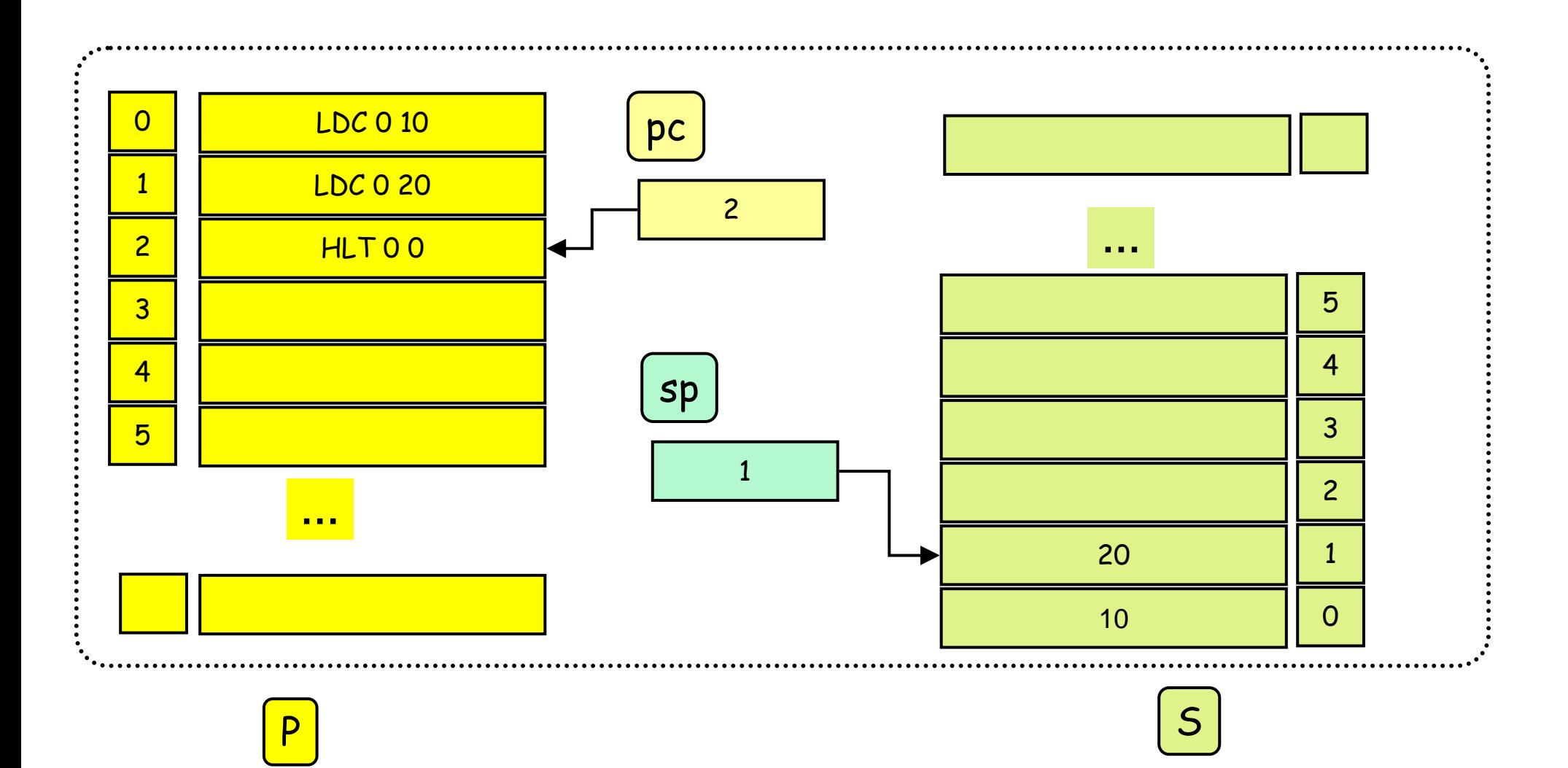

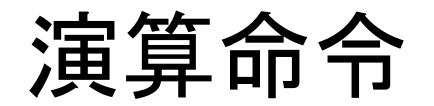

\n
$$
\begin{array}{|l|l|}\n \hline\n \text{SB 0 0} & 5 \text{J} \triangleq \text{J} \triangleq \text{S}[\text{sp}] \triangleq \text{S}[\text{sp}-1]; \text{p} \text{C} + \text{N} \text{E}[\text{S}[\text{O}] \triangleq \text{S}[\text{sp}] \triangleq \text{S}[\text{sp}] \triangleq \text{S}[\text{sp}] \text{C} + \text{S}[\text{sp}] \triangleq \text{S}[\text{sp}] \triangleq \text{S}[\text{sp}] \triangleq \text{S}[\text{sp}-1; \text{if (S}[\text{sp}] <= S[\text{sp}+1) \text{ then S}[\text{sp}] \triangleq \text{S}[\text{sp}-1; \text{if (S}[\text{sp}] <= 0; \text{p} \text{C} + \text{P}[\text{sp}] \triangleq \text{P}[\text{sp}] \triangleq \text{P}[\text{sp
$$

算術演算: AD, SB,ML,DV, NEG … +, -, \*, /, 反転 関係演算: EQ, NEQ, LT,LE,GT,GE … ==, !=, <, <=, >, >=

実行例(4)

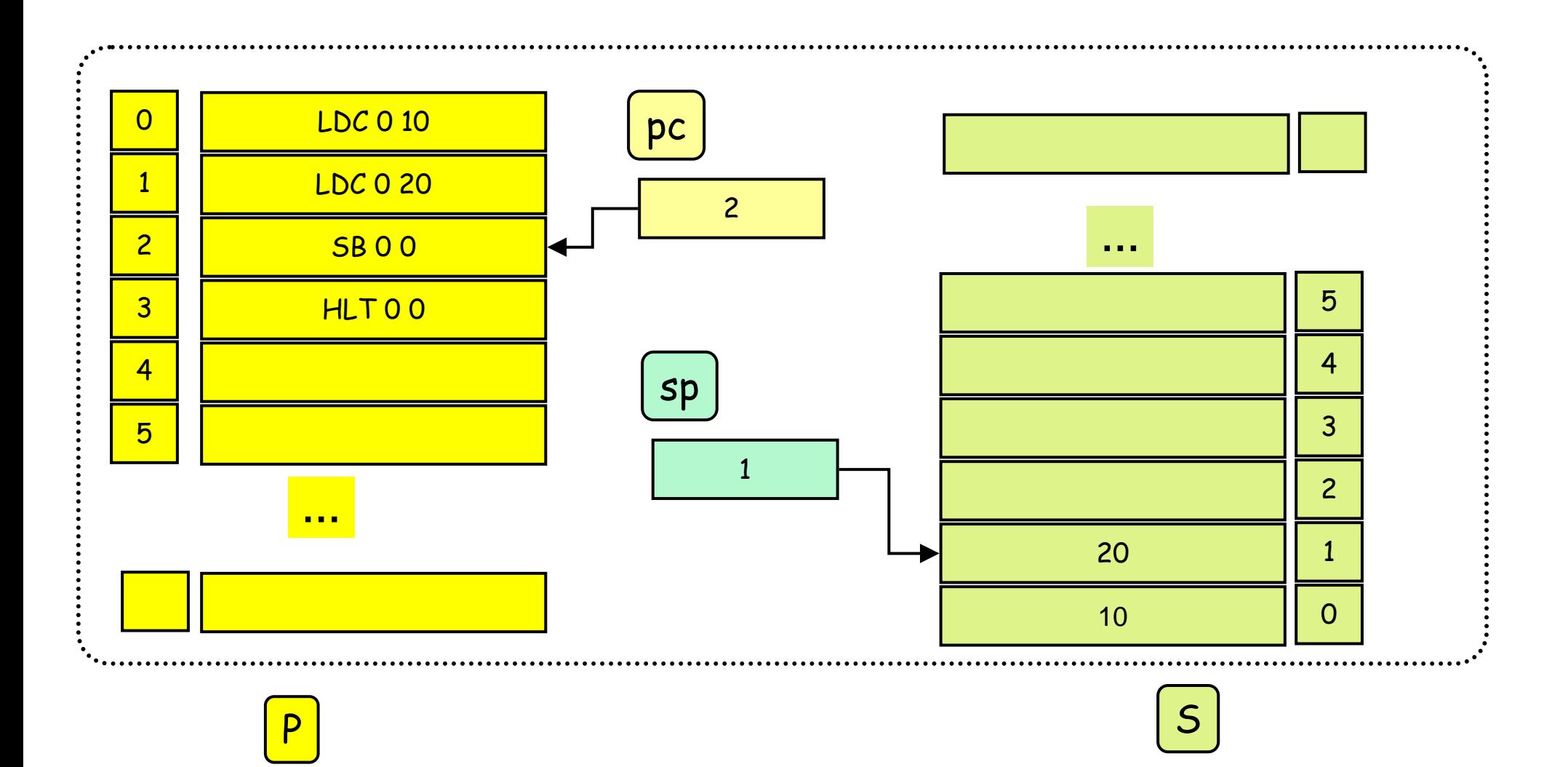

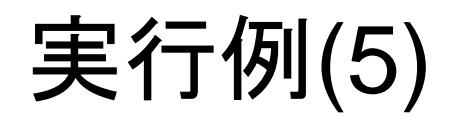

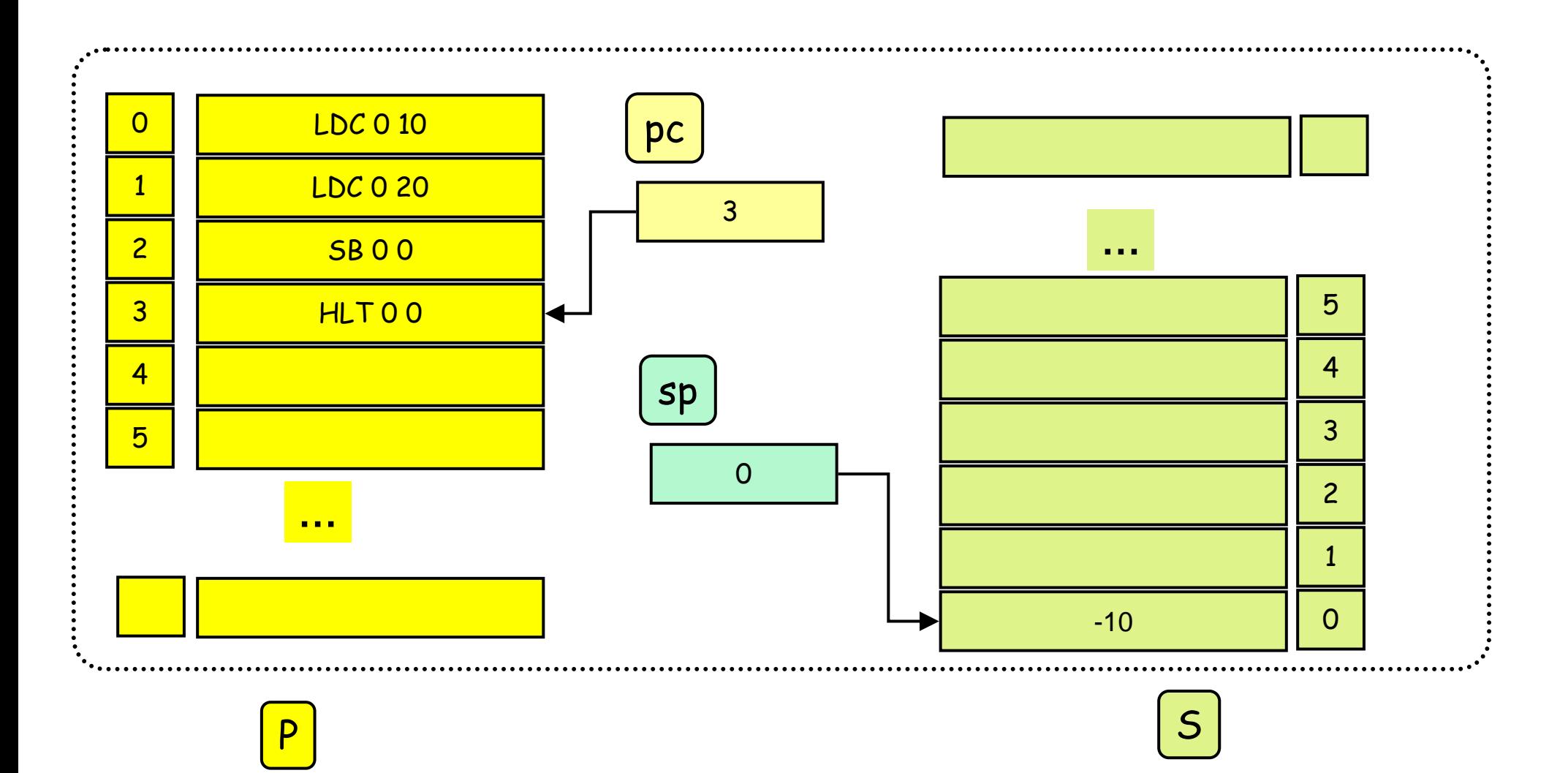

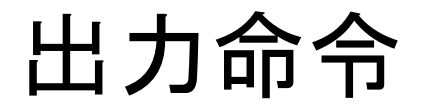

WRI 0 0 整数出力命令: S[sp]の値を出力; sp-- ; pc++

# 練習問題(1)

- 3+5\*-1を計算するhsmマシン語のプログラムを書け。
- そのプログラムの動作をシミュレートせよ。

## メモリの確保(疑似命令)

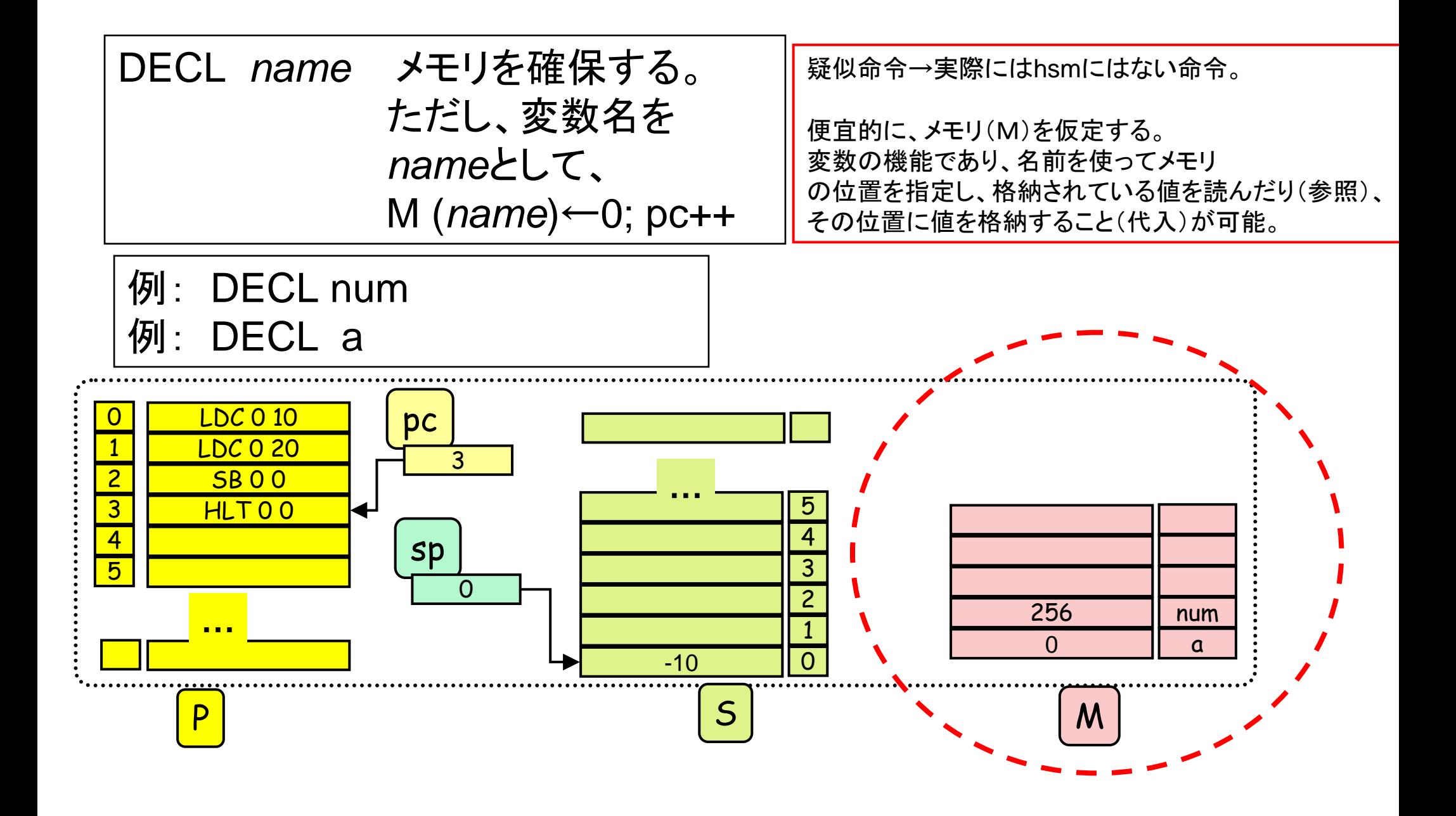

ロード命令、ストア命令 (疑似命令)

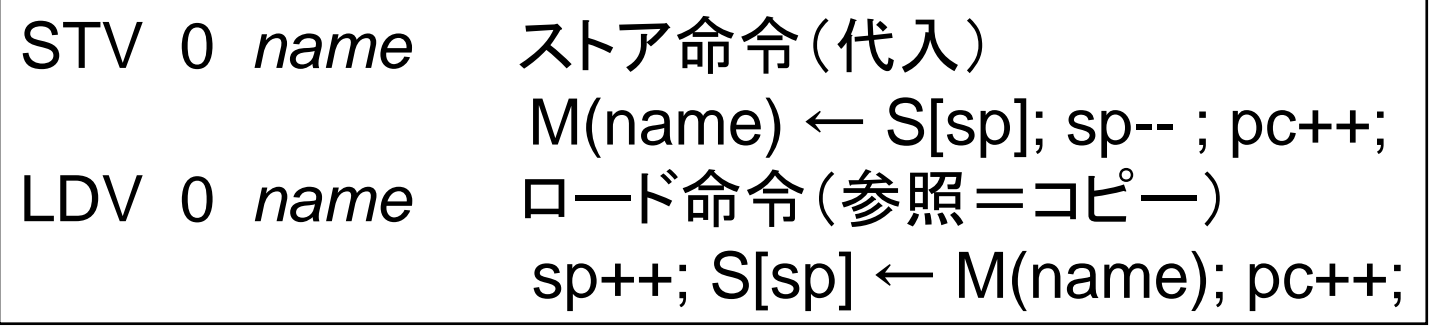

STV 0 str (M(str)にスタックトップの値を代入 ) LDV 0 str (M(str)の内容をスタックに積む )

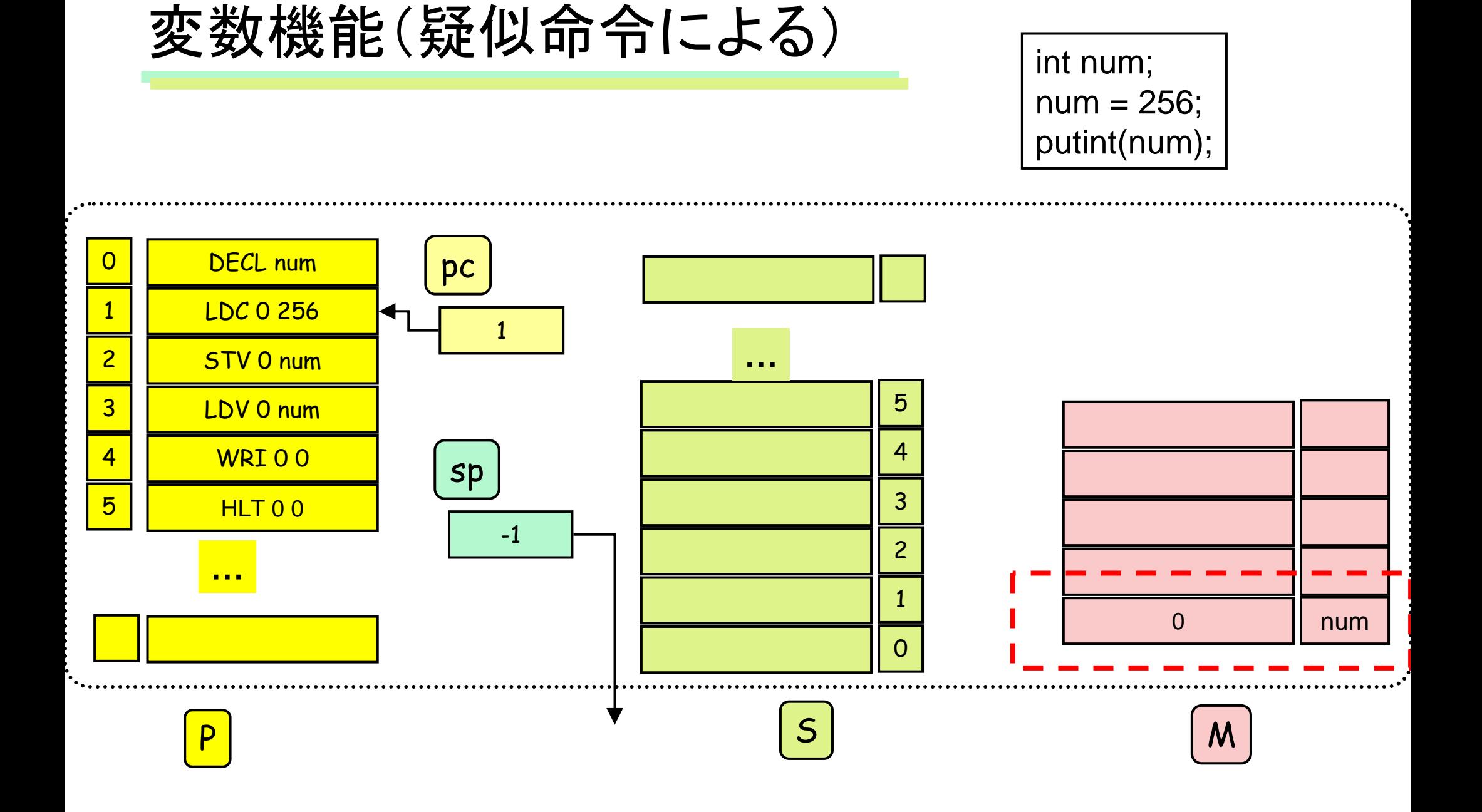

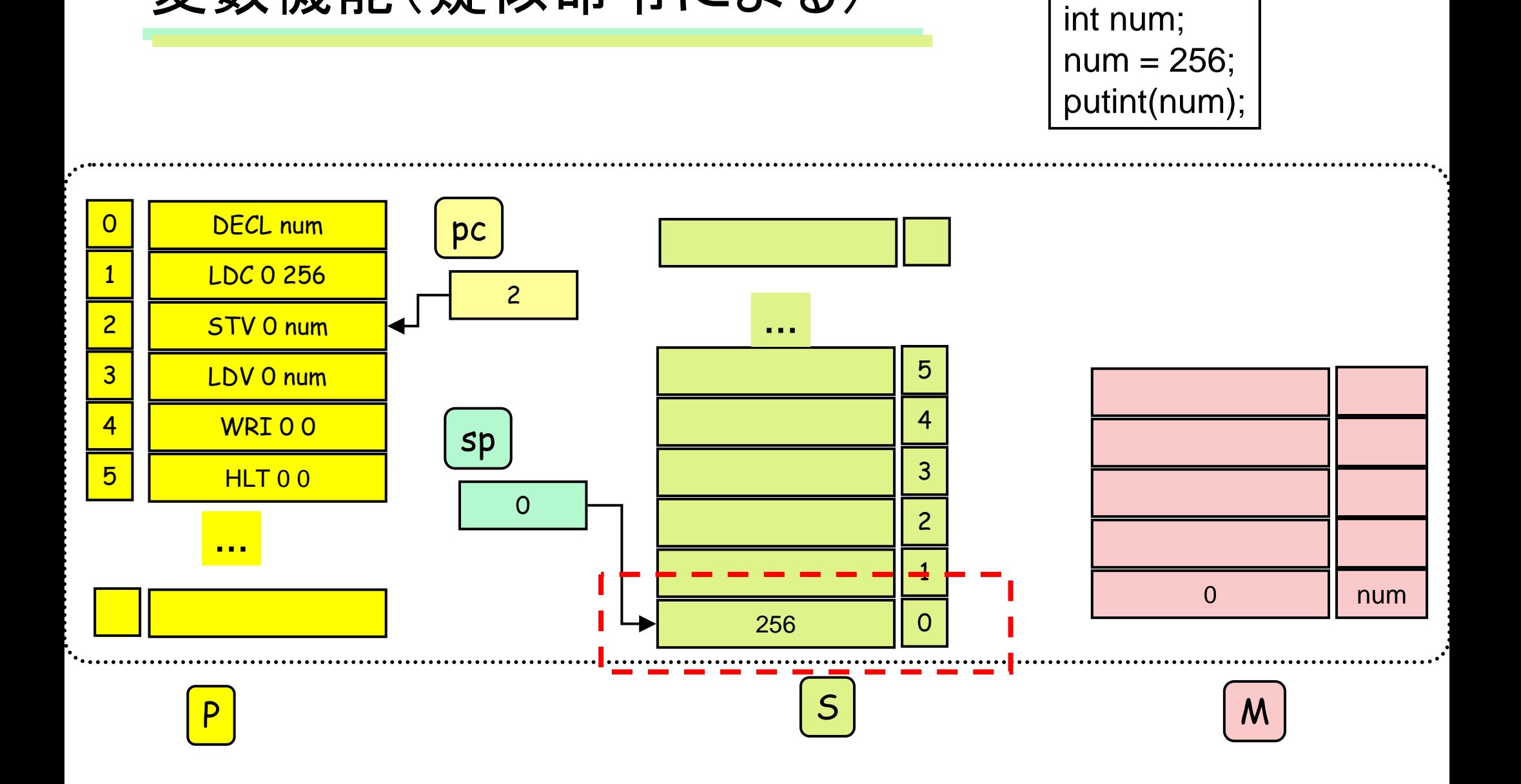

変数機能(疑似命令による)

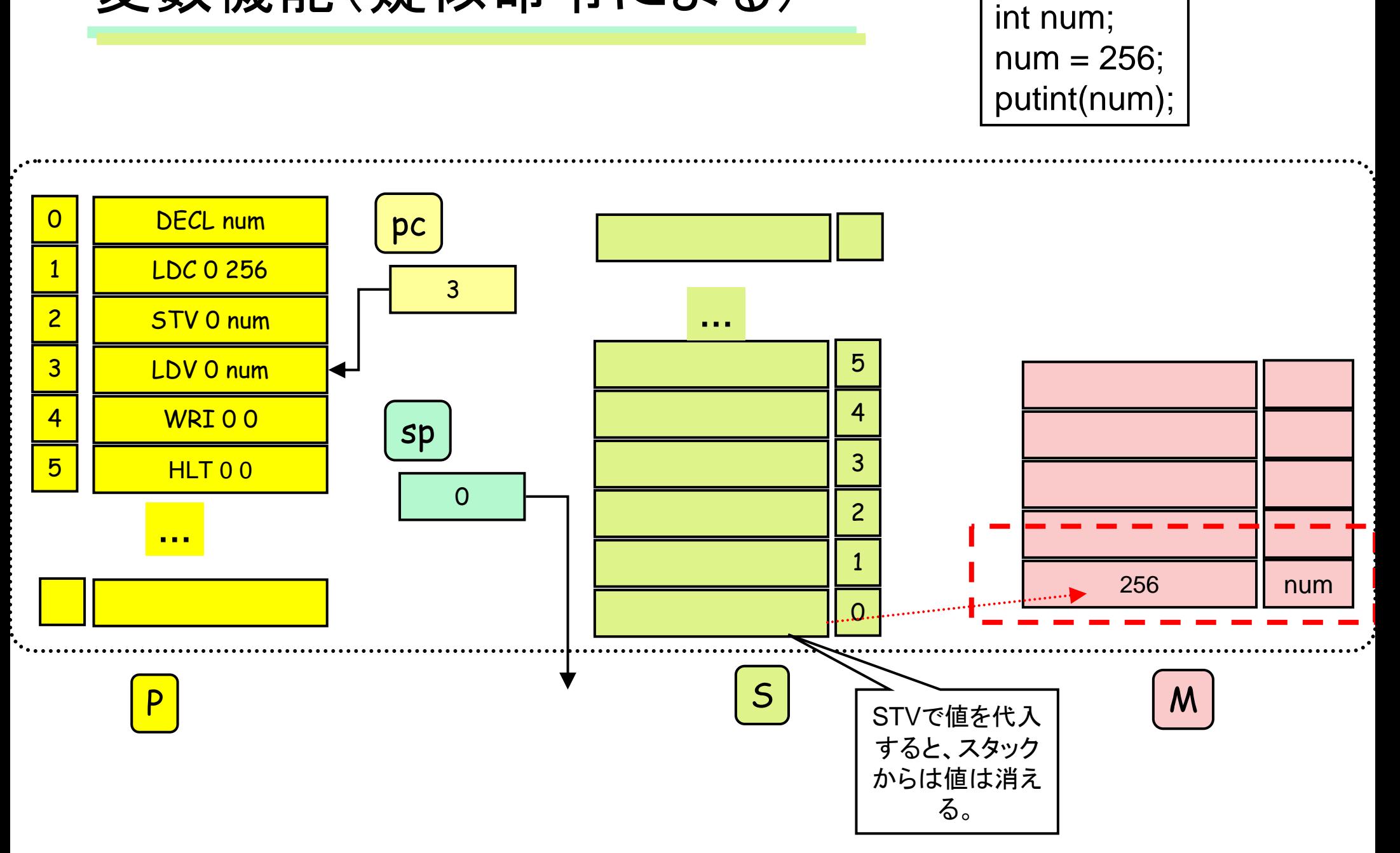

#### 変数機能(疑似命令による)

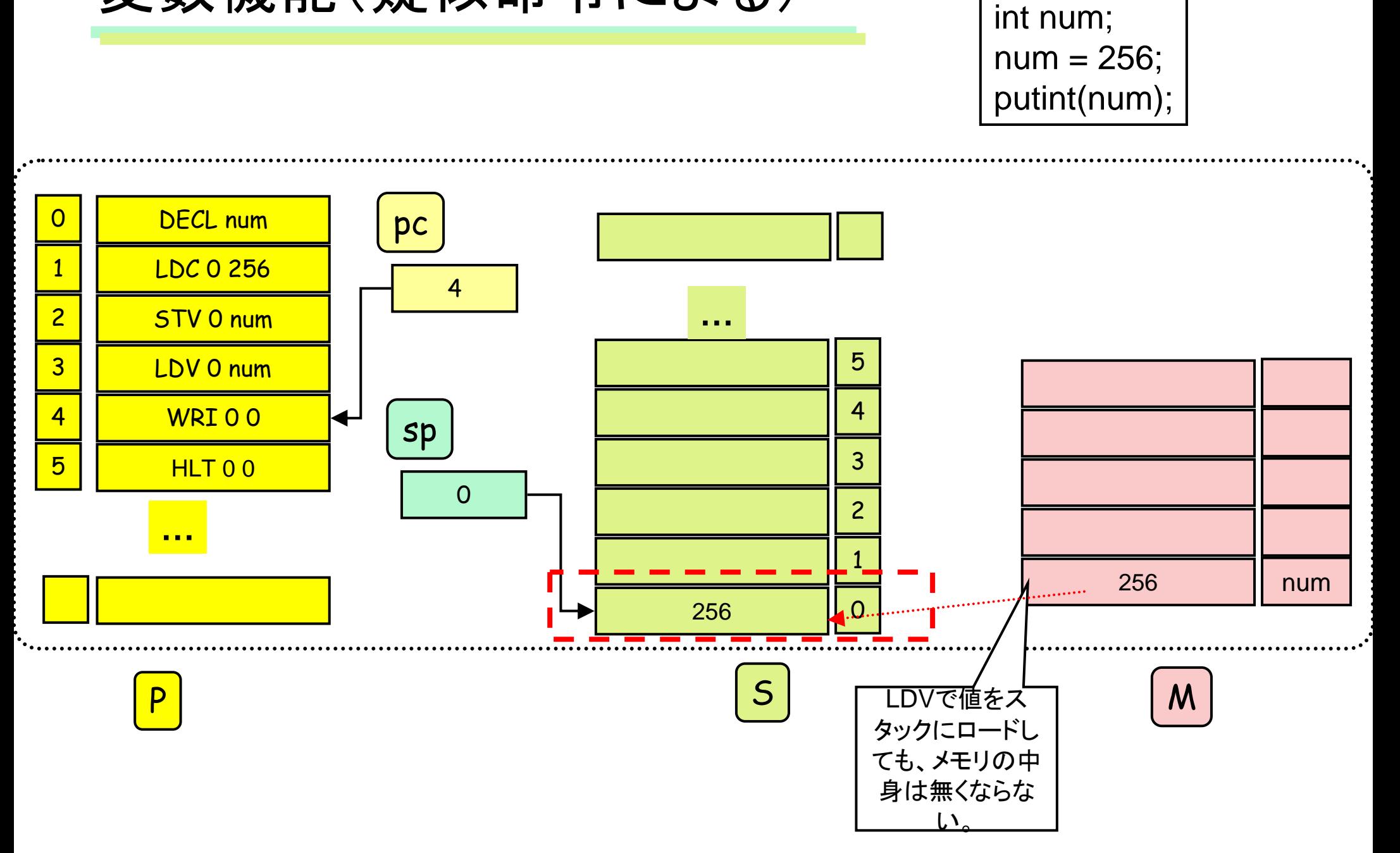

#### 変数機能(疑似命令による)

## 例(仮装機械の状態変化を各自でトレースして みるとよい)

int main() { int num, result;  $num = 256;$ result  $= 2$  \* num; putint(result); }

DECL numDECL result LDC 0 256 STV 0 numLDC 0 2LDV 0 numML 0 0 STV 0 result LDV 0 result WRI 0 0 HLT 0 0

ロード命令、ストア命令 (暫定版)

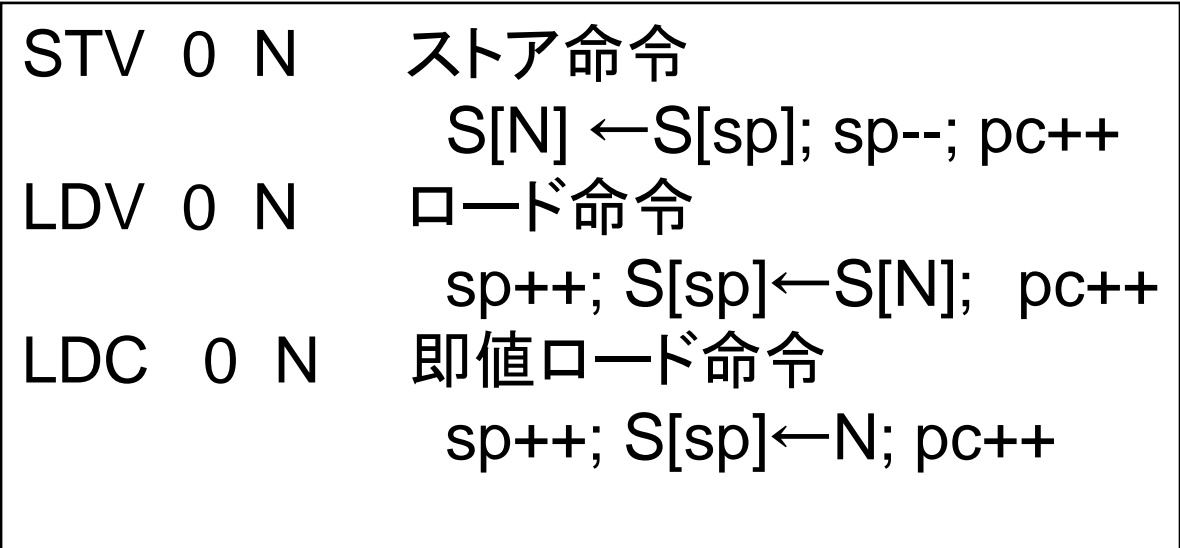

```
Hsmのwebページの説明では、
STV p q
s[base(p)+q]=s[t];t=t-1;pc=pc+1;となっている。p=0のときは、base(p)=0である。
P
が
0以外
の場合については後の講義で説明する。
```
## メモリの確保と開放

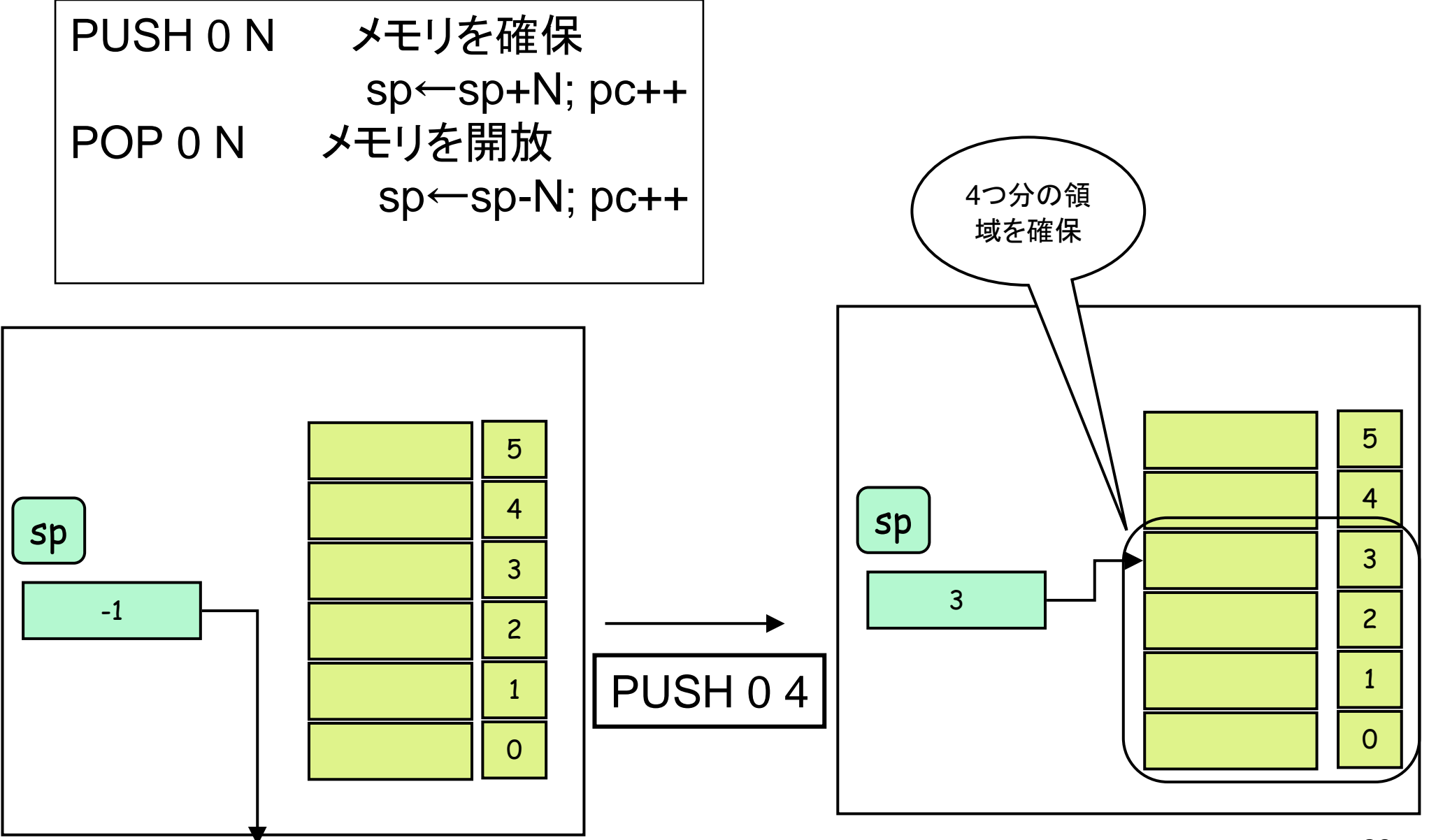

# 練習問題(2)

• 次のプログラムの動作を説明せよ。

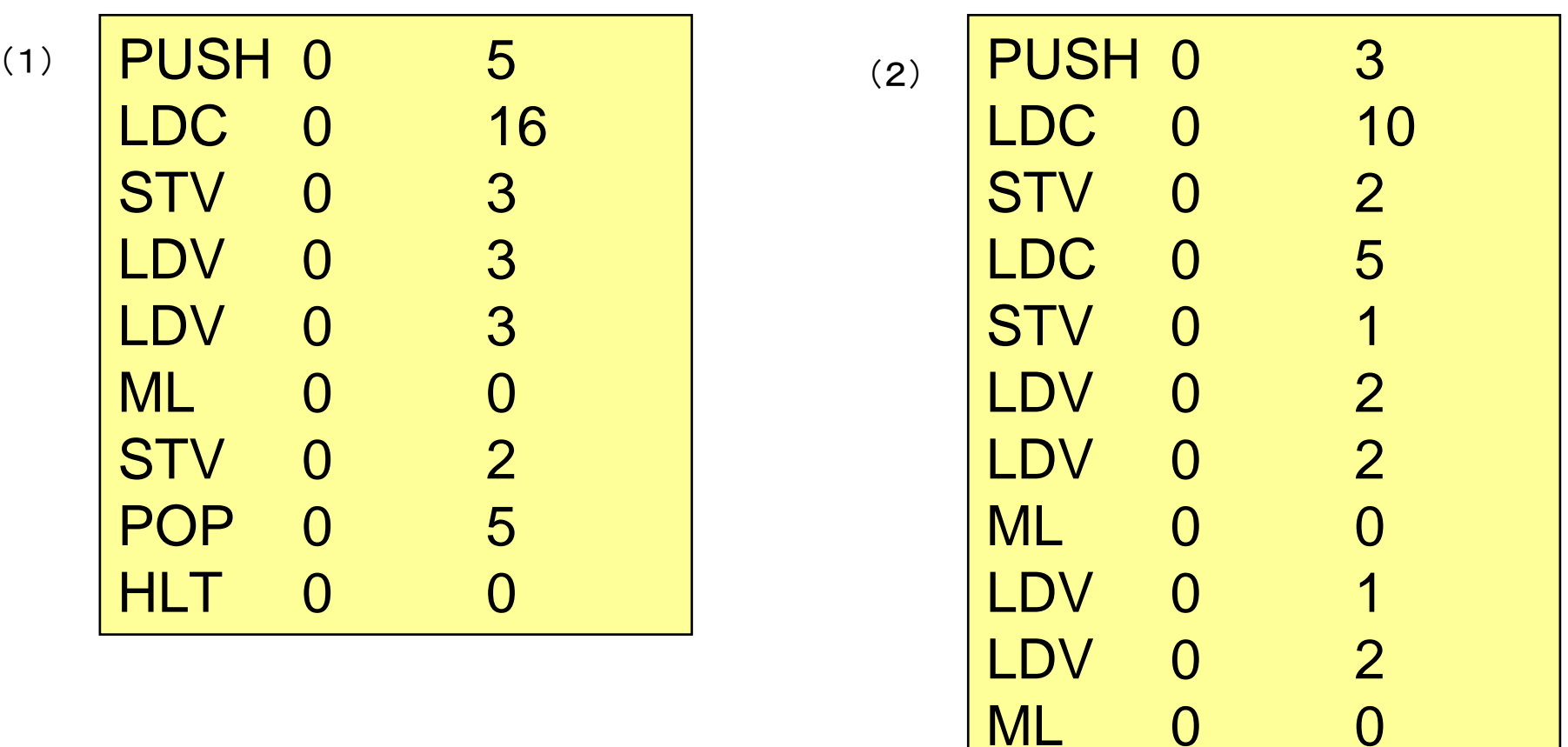

AD 0 0

HLT 0 0

 $\overline{0}$ 

3

STV 0

POP 0

実行例(ロードとストア)

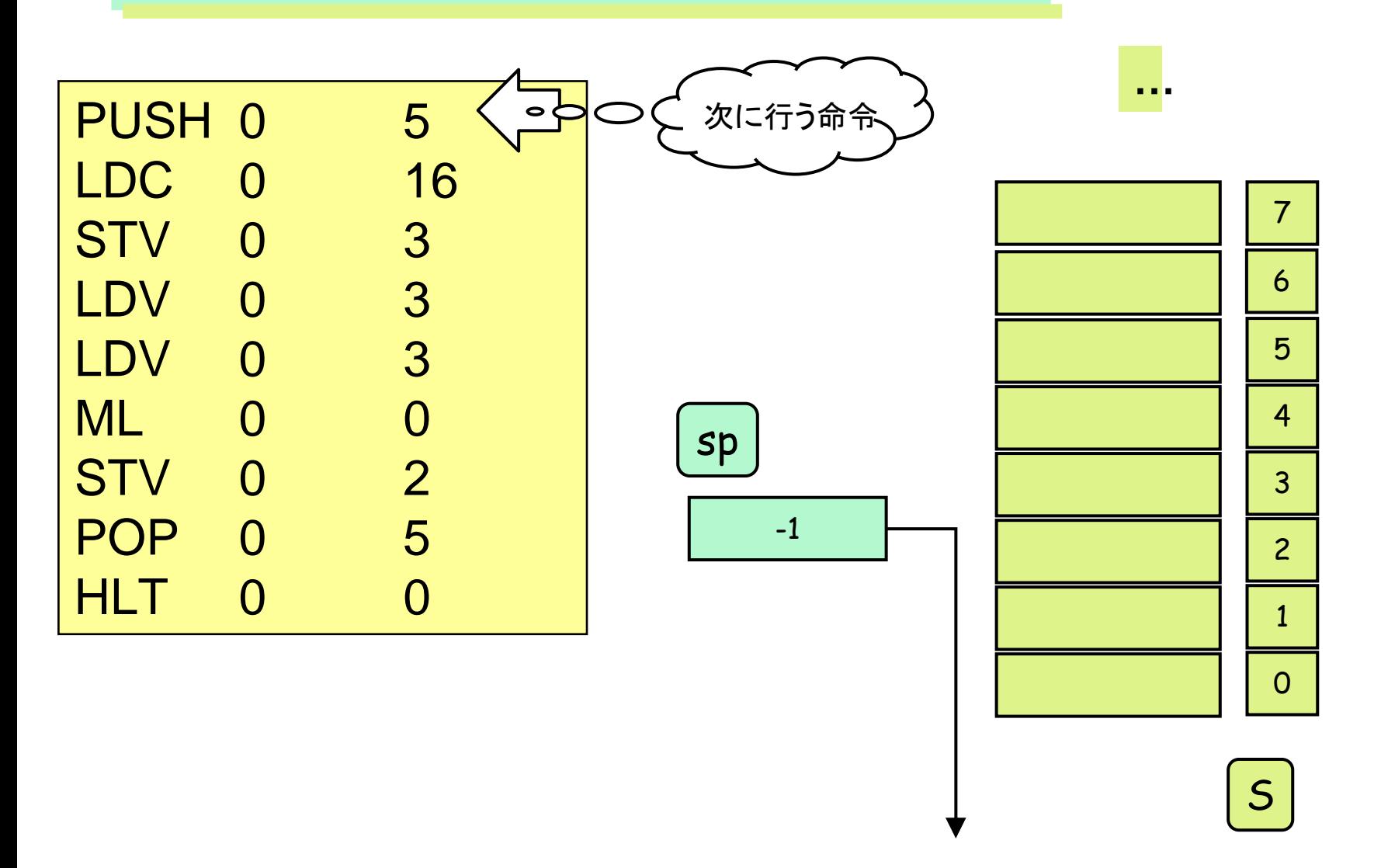

実行例(ロードとストア)

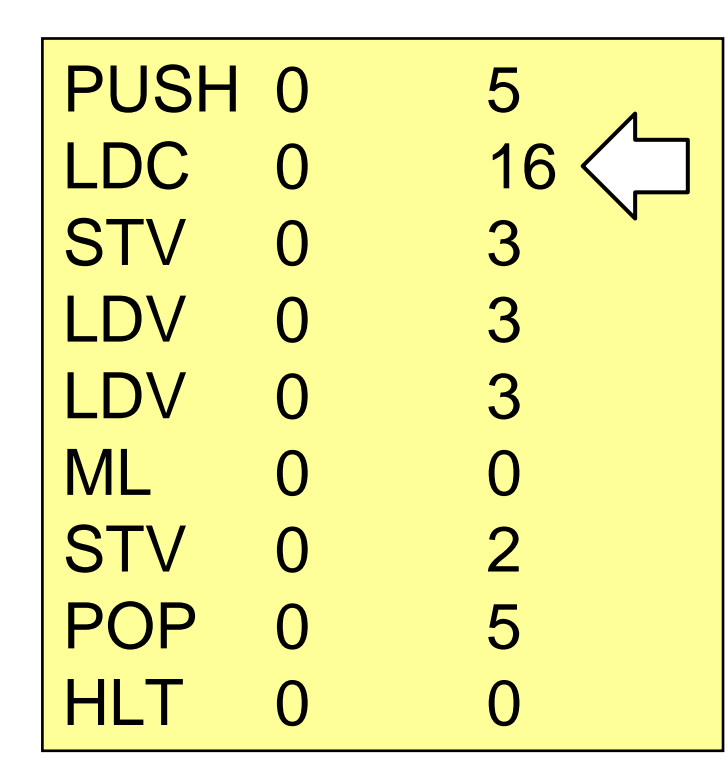

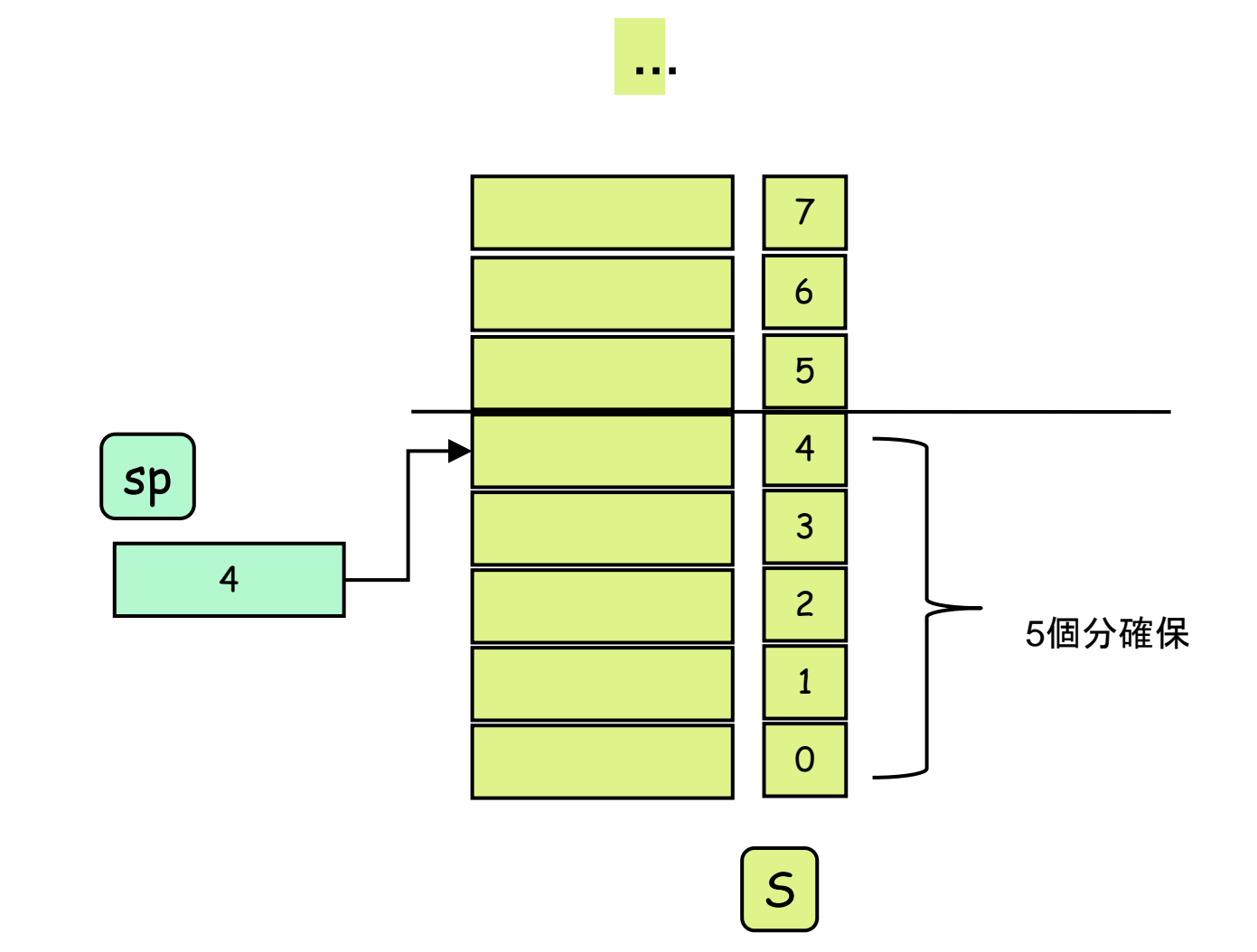

実行例(ロードとストア)

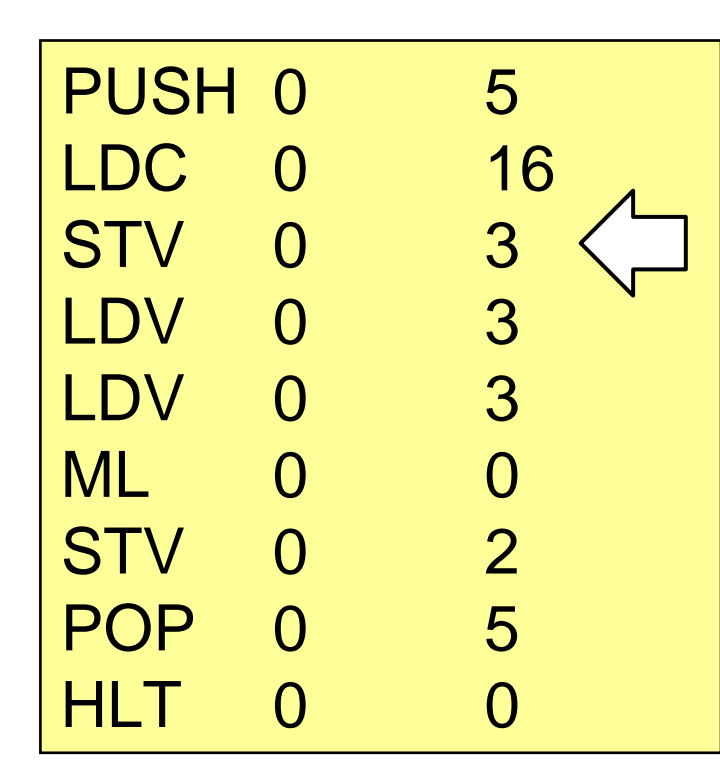

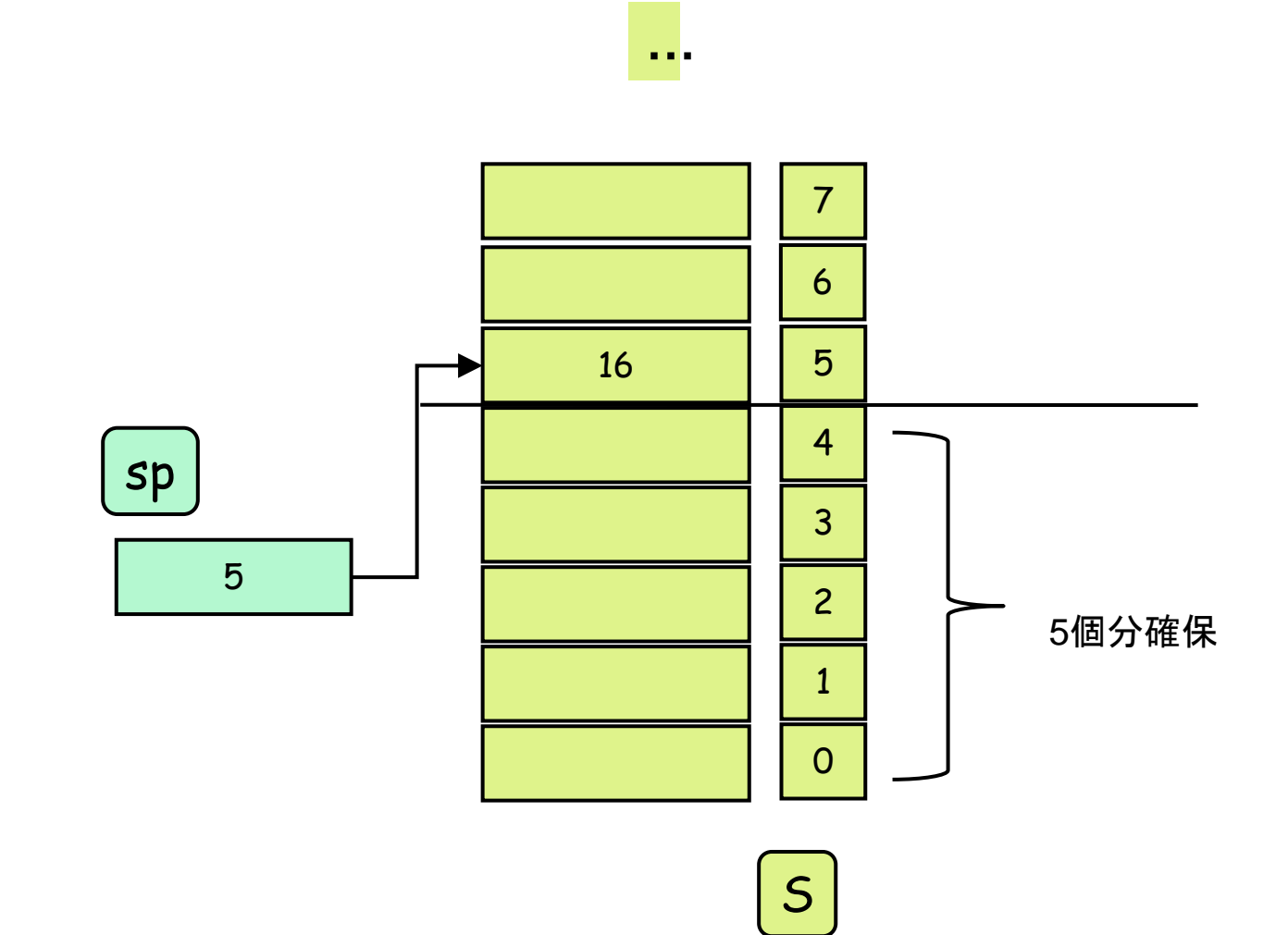

実行例(ロードとストア)

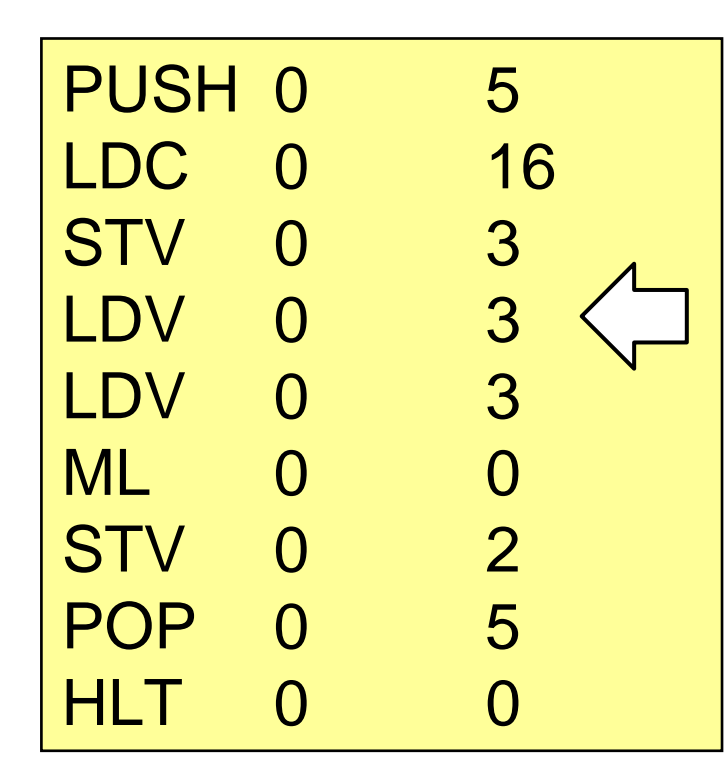

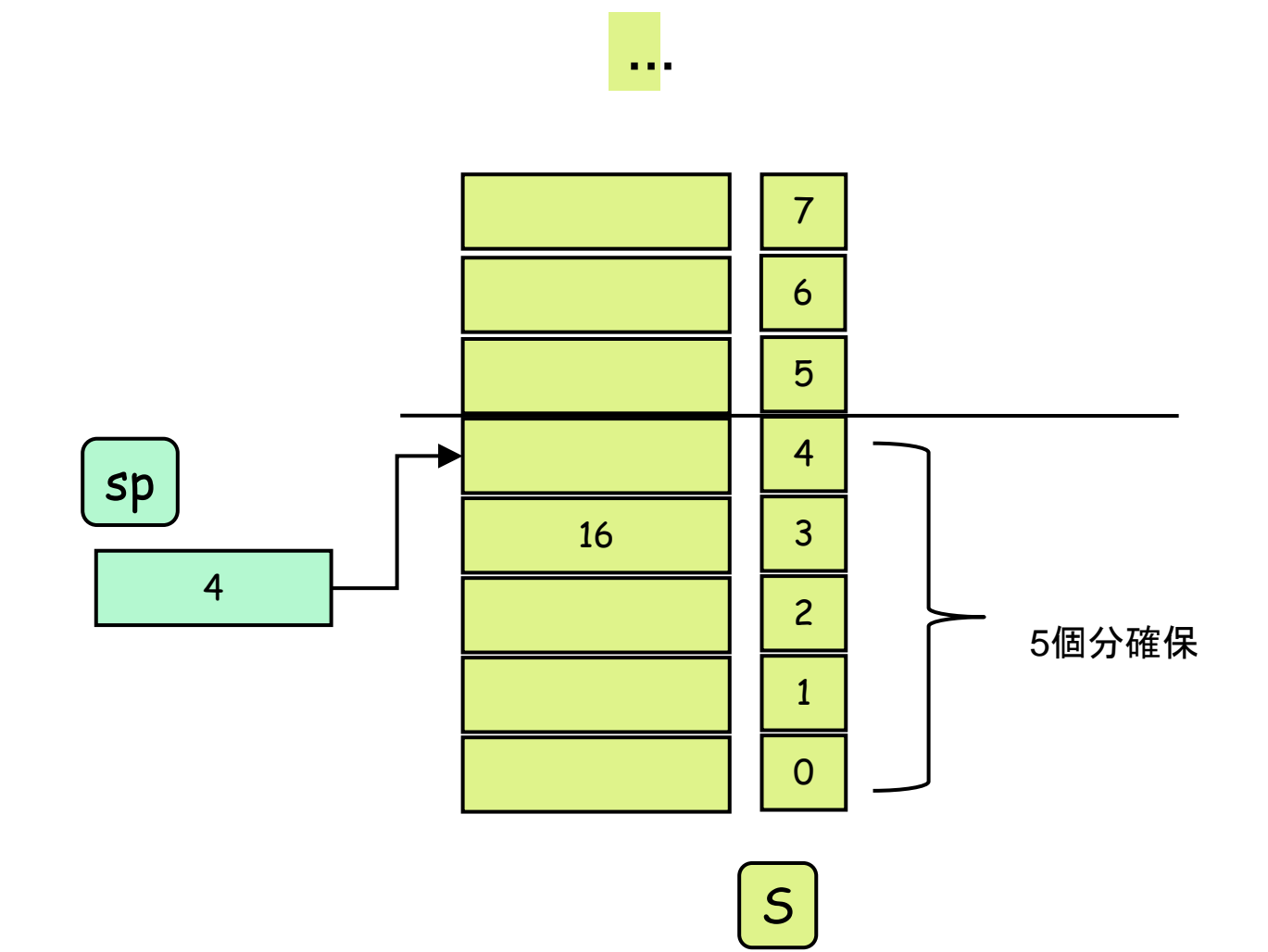

実行例(ロードとストア)

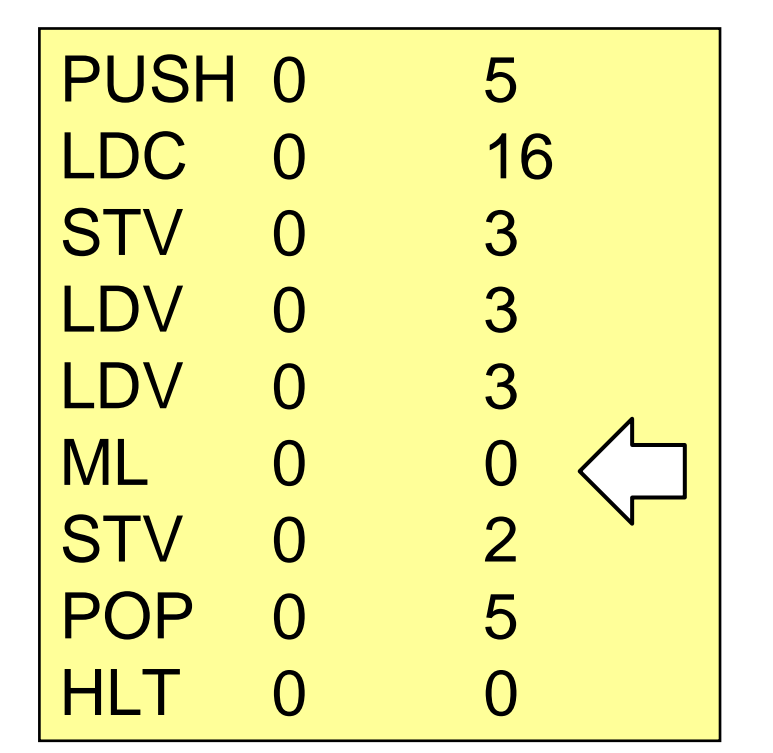

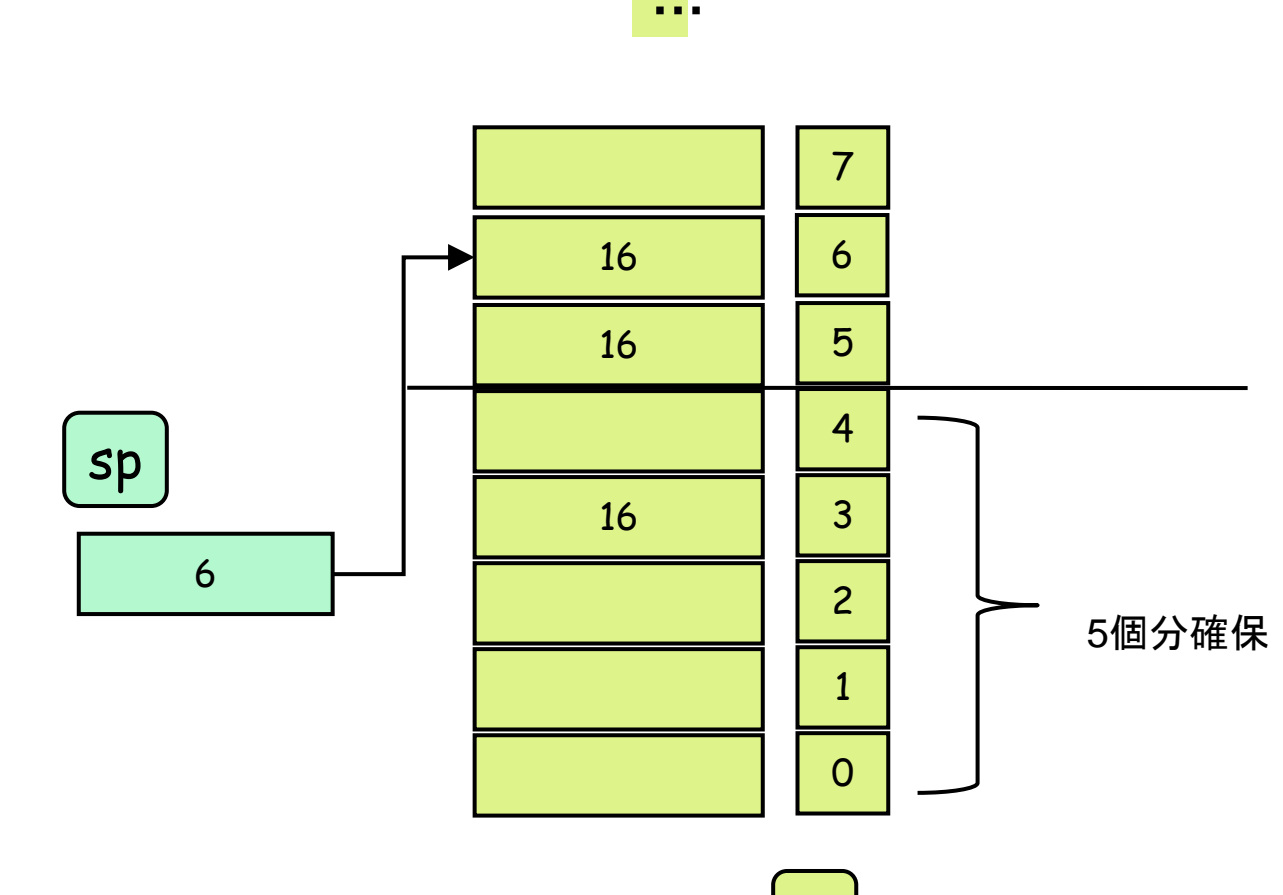

S

実行例(ロードとストア)

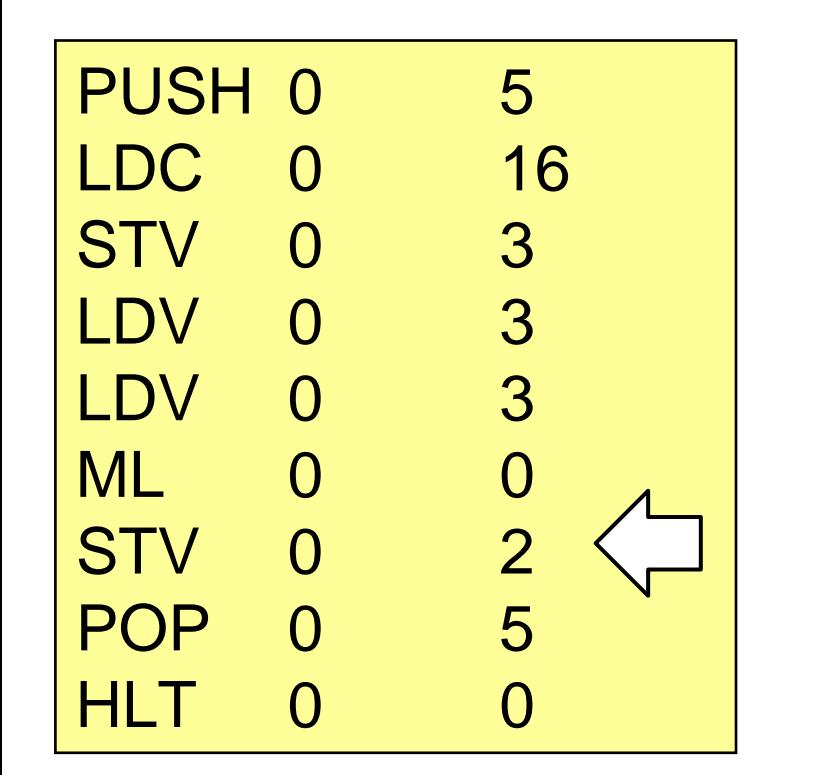

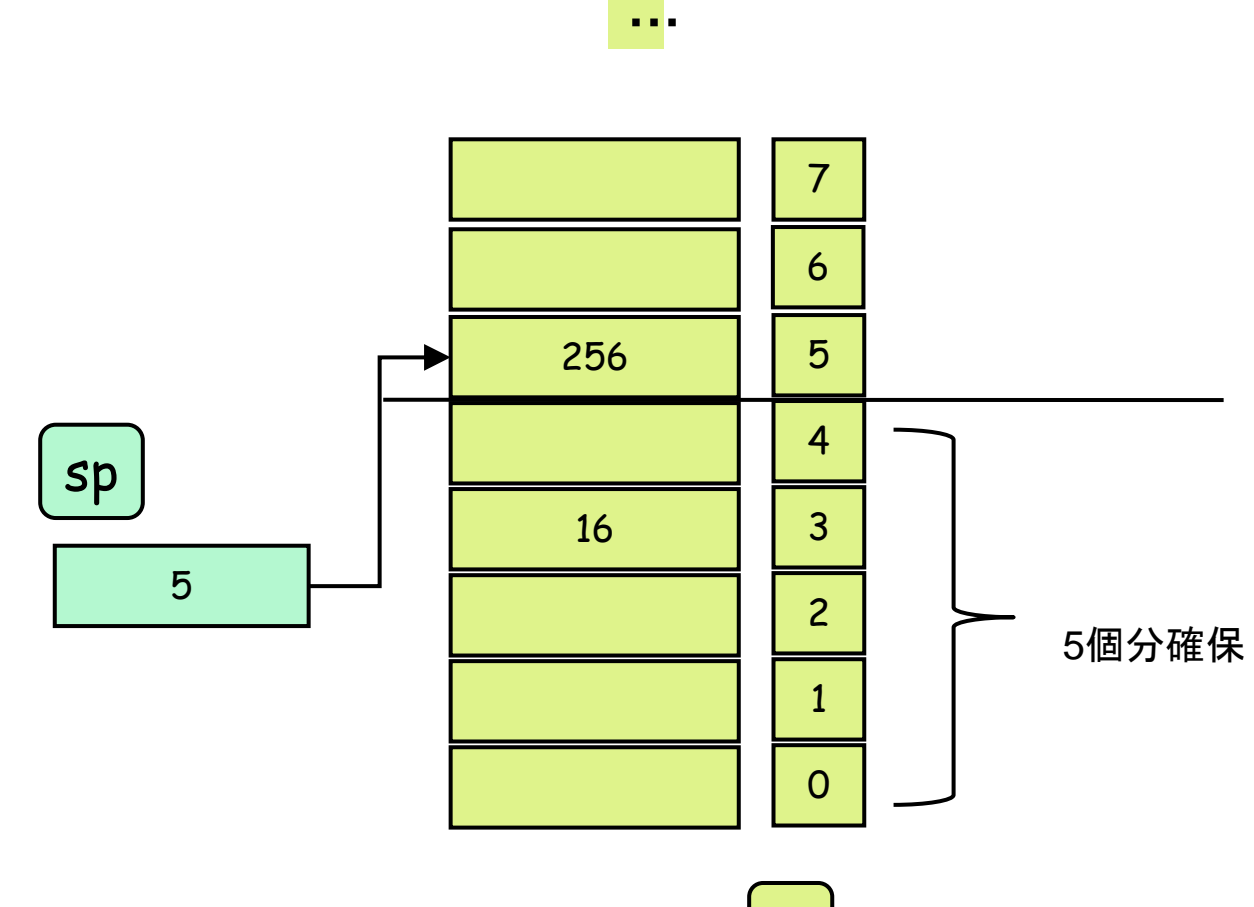

S

実行例(ロードとストア)

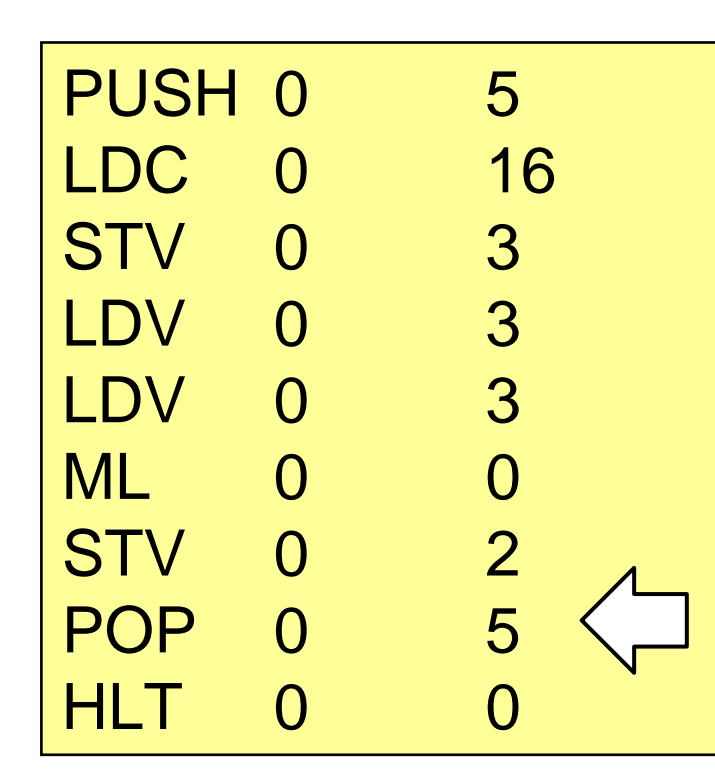

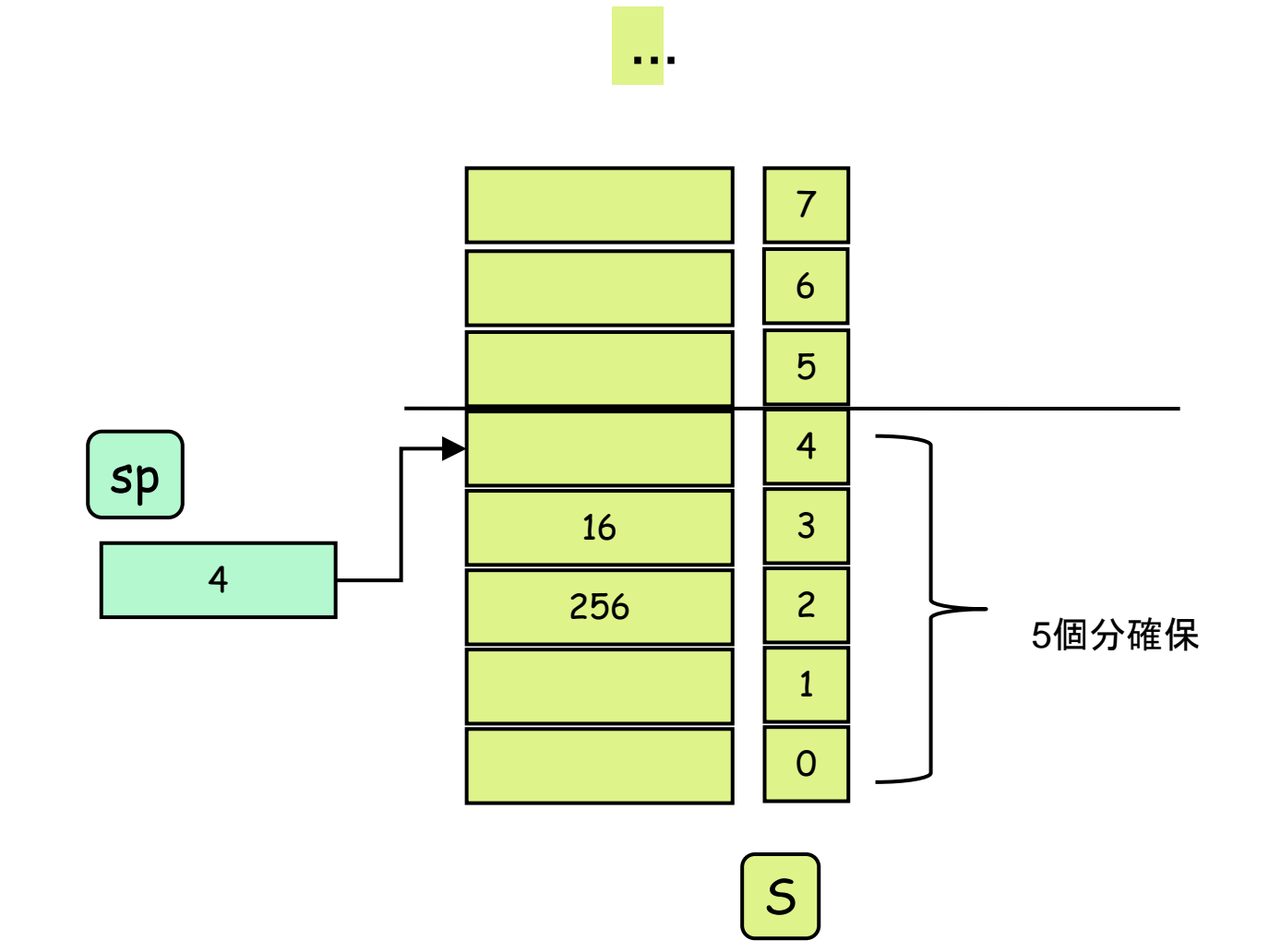

実行例(ロードとストア)

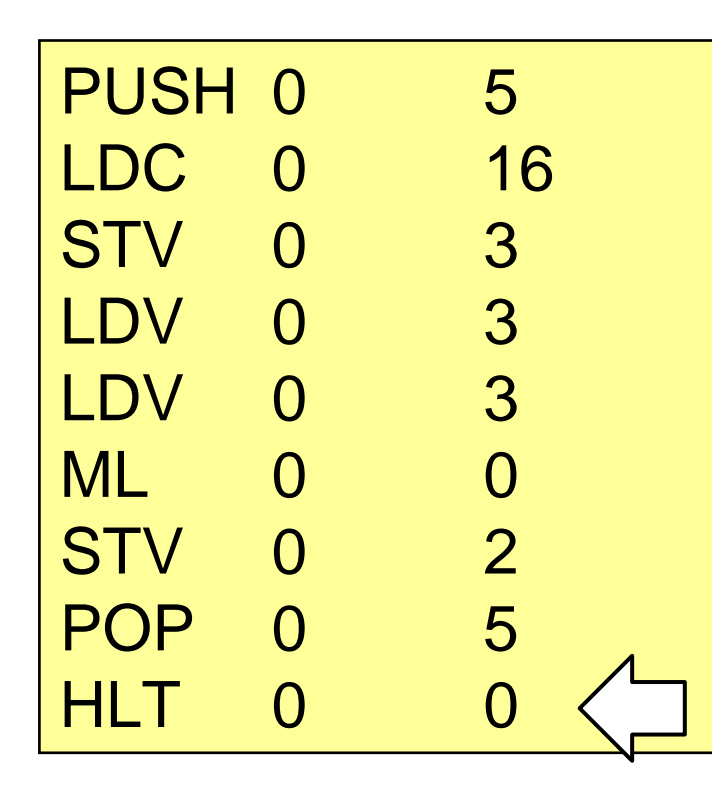

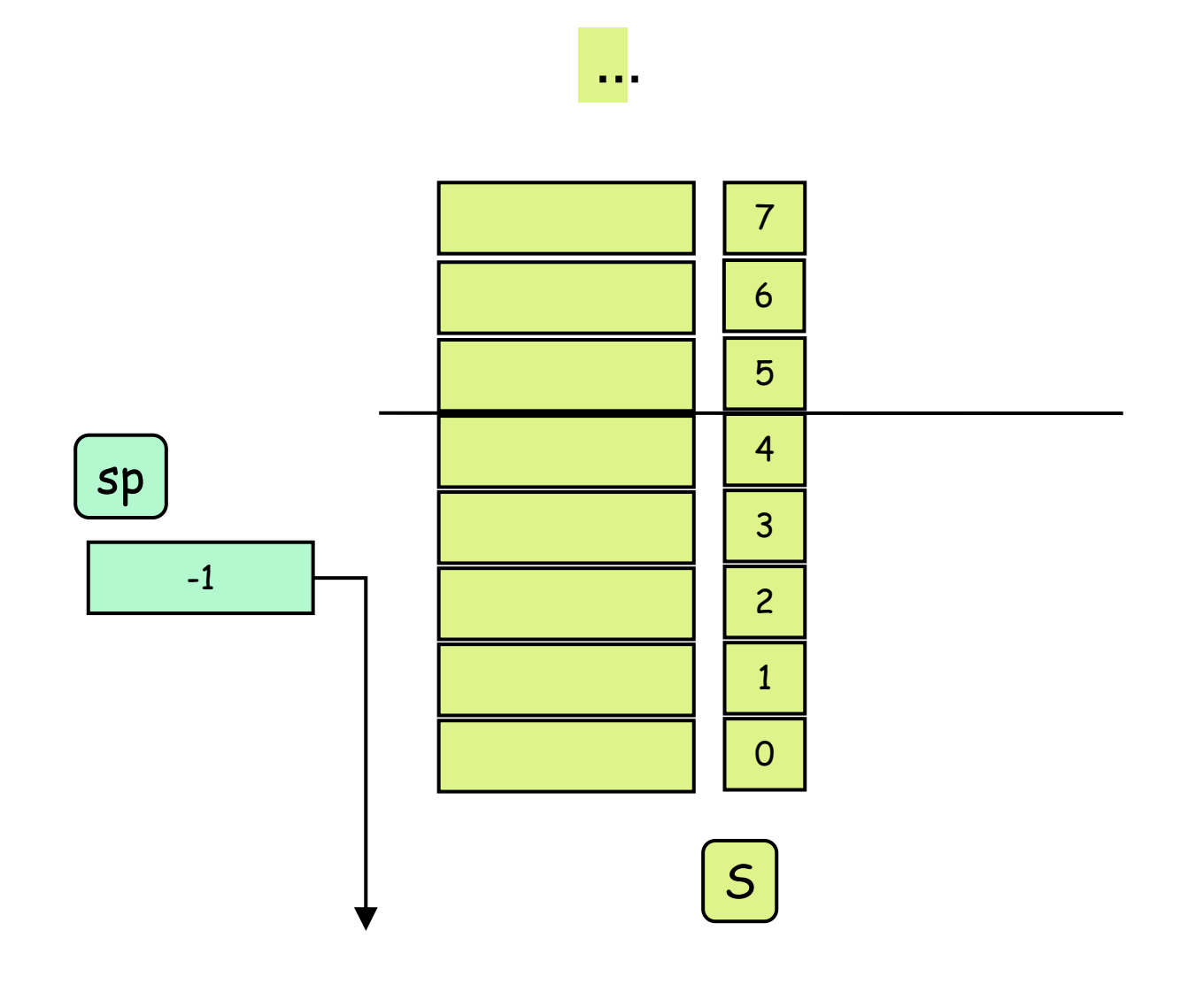

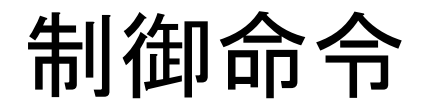

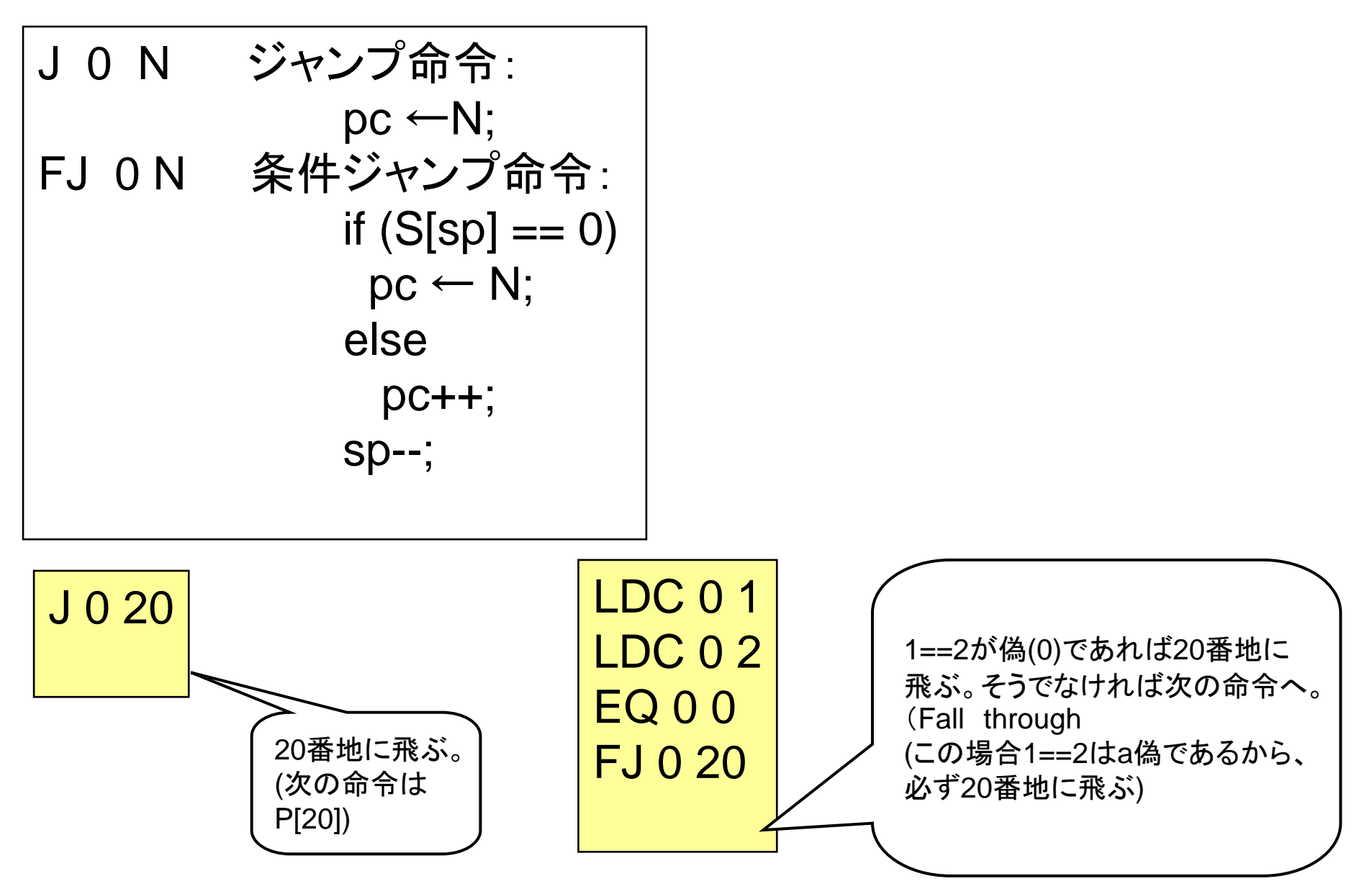

出力命令

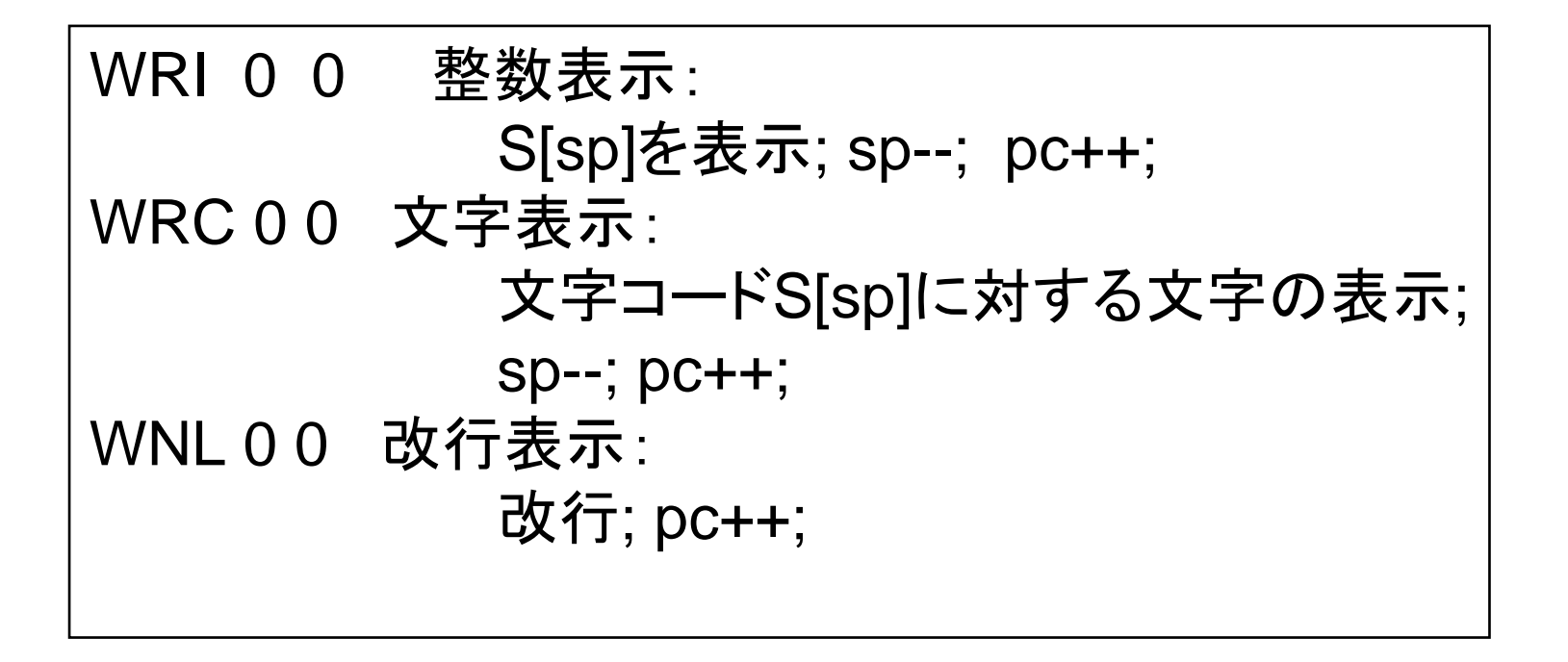

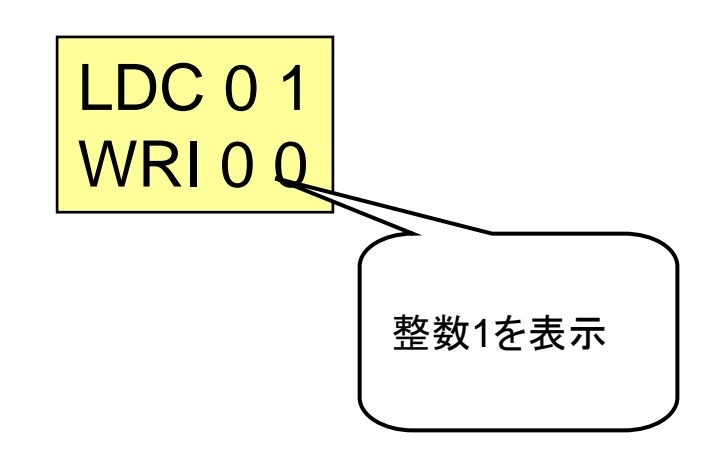

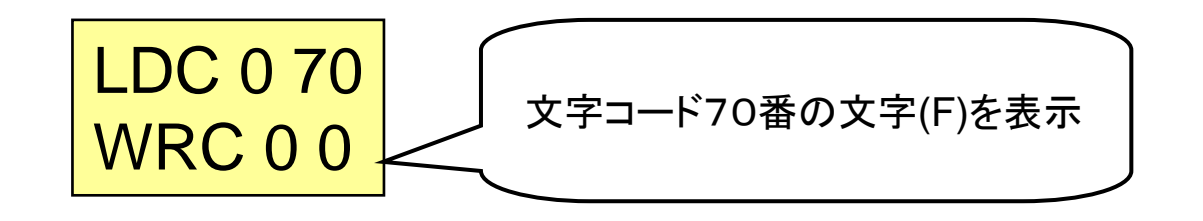

## 練習問題

- FJ命令の動きに注意して、VMの動作をシミュレートしてみよ。 (紙と鉛筆を使って手で確認せよ。その後hsmで確かめると 良い。)
- 最初の命令が0: LDC 0 2の場合どうなるかも考えよ。

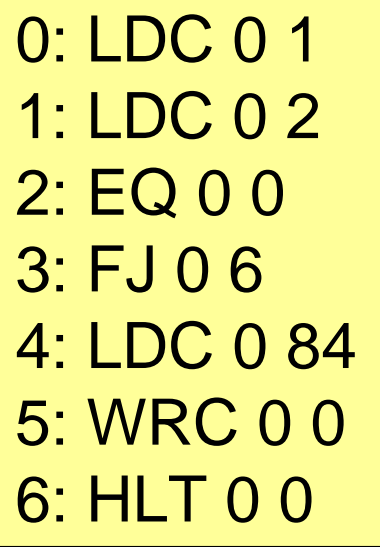

0: LDC 0 11: LDC 0 22: EQ 0 0 3: FJ 0 74: LDC 0 845: WRC 0 06: J 0 97: LDC 0 708: WRC 0 09: HLT 0 0